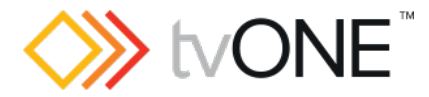

# CORIOview™ Firmware M409\_06 (Dynamic Mode)

Released by: Neil Baptiste 17th Feb 2020

This software is for:

- **-** Hardware: CORIOview
- Firmware: use CORIOdiscover  $v1.7.2.2$  or above to update to this version
- **Software: CORIOgrapher v2.9.3.3**

**P** For help with connecting, setting up, and using CORIOgrapher, see CORIOgrapher Help, or the Quick Start Guide that came in the box.

## Downloads

Download the latest firmware here: tvone.com/firmware-updates

#### Download the latest software here:

CORIOgrapher:

<http://tvone.com/tech-support/software/183-coriographer-software>

CORIOdiscover:

<http://tvone.com/tech-support/software/185-coriodiscover-software-download>

### Previous Releases

• M407\_06

# Contact us

#### [www.tvone.com](https://tvone-my.sharepoint.com/personal/dana_weaver_tvone_com/Documents/Product%20Manuals/tvONE%20Manuals/In%20Progress%20(Paul)/www.tvone.com)

tvONE NCSA North, Central and South America

Sales: [sales@tvone.com](mailto:sales@tvone.com) Support: [tech.usa@tvone.com](mailto:tech.usa@tvone.com) tvONE EMEA Europe, Middle East, Africa and Asia Pacific

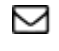

Sales: [sales.europe@tvone.com](mailto:sales.europe@tvone.com) Support: [tech.europe@tvone.com](mailto:tech.europe@tvone.com)

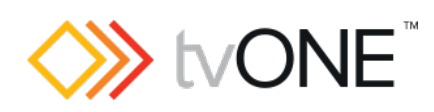

Release notes

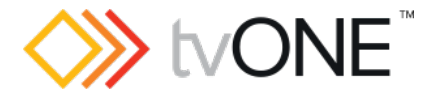

# CORIOview™ Firmware M409\_06 (Dynamic Mode)

Released by: Neil Baptiste 17th February 2020

# [New Features]

- Dynamic Mode.
- Labelling on Media/IP Streams
- Low Latency IP Streams

## Fixed

- REST API values do not update until CLI read.
- If you apply any crop to an input and you have a label turned on, and then you then unplug or the source to that input is turned off. The label will disappear and will not return until that input sees a valid source again. So, when source loss colour is shown you will have no labels.

## Notes

- Known Issues: To be addresses in the next release
	- $\circ$  If the unit is reset or power-cycled, the next time you log in with CORIOgrapher, you will be asked to select dynamic or classic mode
	- o Saving the configuration via CORIOgrapher does not include the play-onstartup parameter.
	- o Labels display incorrectly the first time after rebooting the unit into secure communications mode
	- o Audio can stutter when moving between certain media clips using the Streaming Media Input module.
	- o Front Panel will unlock using either button 1 or 2
	- o After a restoreAll API command, labels are slow to refresh.